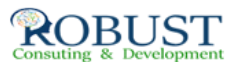

## **الصيانة الحديثة و كيفية إدارة عقود الصيانة**

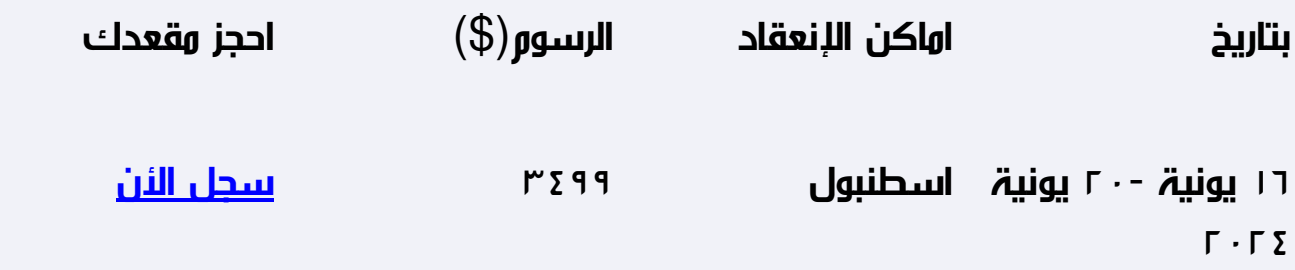

**هدف الدورة التدريبية**

**تزويد المشاركين بالمفاهيم الأساسية المرتبطة بعقود الصيانة.**

**تعريف المشاركين بالنقاط القانونية وتقييم العقود والشروط الرئيسية فيها**

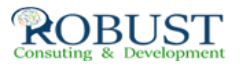

## **شهادة الدورة التدريبية**

**في نهاية البرنامج سوف يتمكن المشاركون الحصول على شهادة حضور من روبست بعد إكمال حضور الدورة كاملاً**

**من ينبغي عليه ان يحضر؟**

**المهندسين والمديرين ورؤساء العاملين في الشؤون القانونية والإدارية.**

## **خطة الدورة التدريبية**

- **v الصيانة ( المفهوم والأهمية )**
- **v التصنيف الحديث للصيانة وأنواعها ودورها**
- **v مرحلة ما قبل التعاقد " الوقاية من مشاكل التنفيذ:**
	- **§ تحديد الاحتياجات واقتصادية تنفيذها.**
	- **§ التنبؤ بالمشكلات في مرحلة التنفيذ لتلافيها .**
- **§ المسائل الجوهرية والتفصيلية التي يجب مراعاتها.**
	- **§ الالتزامات المتبادلة والتعامل معها .**
- **v مرحلة تنفيذ عقود الصيانة والتشغيل والمشكلات المرتبطة بها .**
	- **§ الإخلال بالالتزامات وكيفية التصرف فيها .**
	- **§ تغيير ظروف العقد عند التنفيذ وأساليب التعامل معها .**

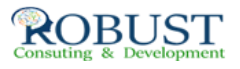

- **v متابعة تنفيذ عقود الصيانة والتشغيل .**
	- **§ متابعة خطط الصيانة .**
	- **§ إعداد جداول المتابعة .**
	- **§ الفحص والتأكد من التنفيذ .**
		- **§ الإنذارات وتقارير الأداء .**
- **v تقييم أداء المتعاقدين لتنفيذ عقود الصيانة والتشغيل .**
	- **§ معايير تقييم الأداء .**
- **§ الدروس المستفادة من سلبيات تنفيذ عقود الصيانة والتشغيل.**
	- **v إستخدام الحاسب الآلي في متابعة عقود الصيانة.**
	- **§ مكونات منظومة الصيانة لمتابعتها بالحاسب.**
- **§ الخبرات والأدوات اللازمة لمخطط الصيانة بإستخدام الحاسب الآلي.**
	- **§ مراقبة عملية الصيانة بإستخدام الحاسب الآلي.**

**حالات وتطبيقات عملية.**

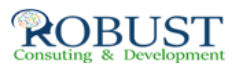